The character-special tape interface provides unstructured access to the tape hardware, similar to the traditional UNIX method of accessing tape devices. -+
 ?+( (@! ": 1,<=A-?
B&C

- System administrators can use the interface for routine tape manipulations such as copying. They can use standard UNIX commands and  $\mathtt{ioctl}(2)$ requests to manage their tapes. The first section briefly describes this usage.
- Programmers can use the interface to develop file management applications. Section 6.2, page 122, on writing C applications, describes opening and closing files, managing I/O, and using the  $i$  oct $1(2)$  requests.

# **6.1 Using character-special tapes**

Character-special tape files are created by executing the  $\tt$ pdaemon $(8)$ command. This command creates a file for each device defined in the tape that the same and the same that the same that the tape that the tape that the tape that the tape that the tape that the tape that the tape that the t configuration file (/etc/config/text\_tapeconfig). These files reside in the /dev/tape directory

Before terminating, the  $tp$ daemon $(8)$  command creates a detached process that is used to assist the tape driver. If tape devices will be accessed using only the character-special tape interface, this process may be terminated using the  $t$ pds $t$ op $(8)$  command. The tape daemon may be restarted as long as all character-special device files are closed.  $\;$ 

The character-special tape interface and the tape daemon-assisted interface may controlled the character-special tape interface that the tape of the character special tape interface that the tape of the character special t operate concurrently. Devices for both interfaces are defined in the same configuration file and are defined identically: that is, the interface is not identified in the configuration file.  $\;$ 

The system identifies the type of interface being used when the device is opened. The character-special tape interface is used if a device file residing in the /dev/tape directory is opened. Once opened, the device cannot be accessed by the tape daemon until it is closed.

If a device will be accessed by using the tape daemon-assisted interface, the  $\,$ device must be configured up by using the  ${\tt tpconfig(8)}$  command. A device is not accessible to the character-special tape interface while configured up.  $\;$ 

## **6.2 Writing C applications**

This section provides information programmers need to write C applications using the character-special tape interface:

- Opening files
- Closing files
- Using  $I/O$
- Using  $i$  oct  $1(2)$  requests

#### 6.2.1 Opening files

A tape device file to be opened must reside in the /dev/tape directory, but it cannot be a diagnostic device file. The device file cannot be available to the tape daemon (that is, the device must be configured down or the tape daemon must be down) and cannot be open already.

Open processing assigns the device to the host from which the open request was issued. Opening an ER90 device file resets the device attributes to their default values, excluding the burst size, which is set to a value appropriate for the physical interface used. The first open of an ER90 device file, following a tape daemon start-up, also clears the device log and executes a diagnostic check.

**Note:** The ER90 format is not available on systems that run the UNICOS/ $mk$ operating system or that have GigaRing support.

#### 6.2.2 Closing files

If data is being output before a tape device file is closed, the tape is terminated with two tape marks, and the tape is left-positioned between the tape marks. The tape marks are not output if the last user request is a tape mark write request.

If a rewind operation is requested with the MTIOCATTR ioct1(2) system call, the tape is rewound. If an unload operation is requested with the MTIOCATTR  $i$  ioct  $l(2)$  system call, the tape is unloaded.

#### 6.2.3 Using I/O

The character-special tape interface supports only unbuffered, transparent input and output  $(I/O)$ .

ER90 devices support both byte stream and blocked file types. By default, byte stream files are created. The size of the I/O request is limited, by the device, to CE\_MAX\_BLOCKS.

ER90 blocked I/O can be performed by modifying the file type through the MTIOCATTR ioct1(2) system call. Blocked read requests transfer one block; write requests can transfer multiple blocks. For optimal performance, output requests should be a multiple of the data block size.

Although the block multiplexer  $I/O$  requests can be any size and ER90 requests are limited only by the device maximum, data is transferred to and from the IOP in words. The user's buffer must be a multiple of the Cray word size (64 bits).

If the  $I/O$  completes successfully, the number of bytes read or written is returned. If a tape mark is read, a byte count of  $\theta$  is returned and the tape is left-positioned after the tape mark.

If an error occurs on the I/O request,  $-1$  is returned and errno is set to indicate the error. The number of bytes that did not get read or written can be obtained by using the MTIOCGET ioct1(2) system call.

If the I/O request is unsuccessful, errno is set to one of the following:

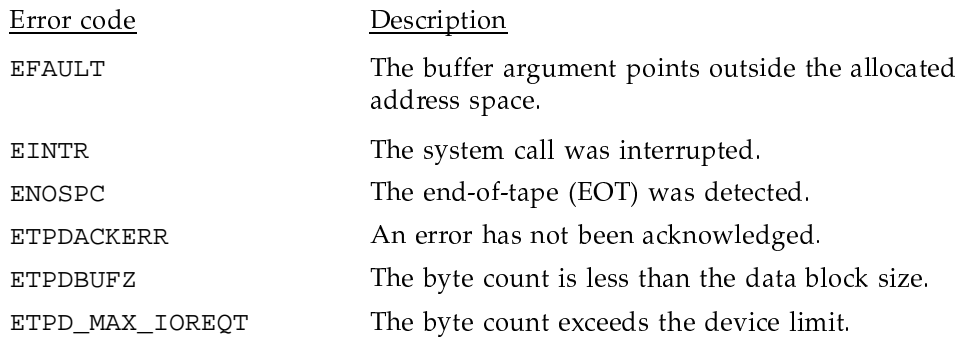

If an error occurs on an asynchronous  $I/O$  request, all queued  $I/O$  requests are terminated with ETPDACKERR. All subsequent I/O requests are also terminated with ETPDACKERR until the error is acknowledged with the MTIOCACKERR ioct1(2) system call.

## 6.2.4 Using ioct1(2) requests

The character-special tape interface supports four ioct1(2) requests:

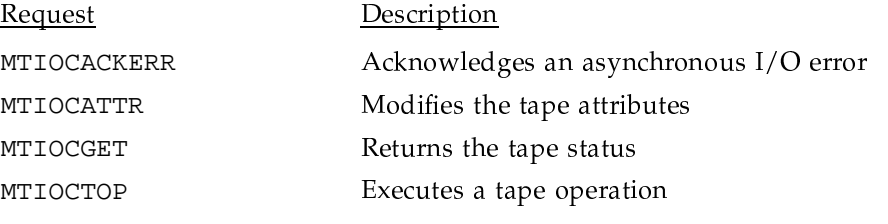

All ioctl requests require that there be no outstanding asynchronous I/O.

## 6.2.4.1 MTIOCACKERR call

The MTIOCACKERR ioct1(2) system call acknowledges an error condition. The argument to ioctl is NULL.

After an error condition is detected, all queued  $I/O$  requests and  $I/O$  requests received before an acknowledgment are terminated with ETPDACKERR. After MTIOCACKERR is received, I/O requests are processed normally.

### 6.2.4.2 MTIOCATTR call

The MTIOCATTR ioct1(2) system call modifies the attributes of the tape device file. The argument to this call is a pointer to the mtattr structure:

```
struct mtattr {
    uint mt_attribute;
    uint mt_blksiz;
\}
```
mt\_attribute is a flag constructed from the following list. The flags specify the attributes to modify. When the device is closed, the attributes are reset to the default values.

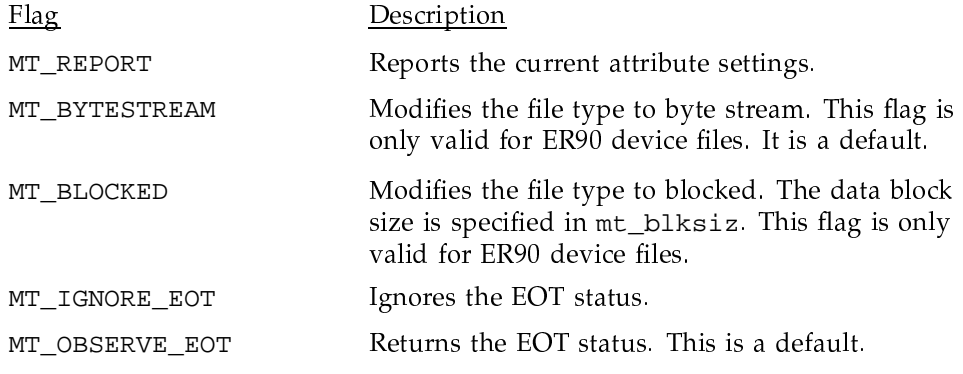

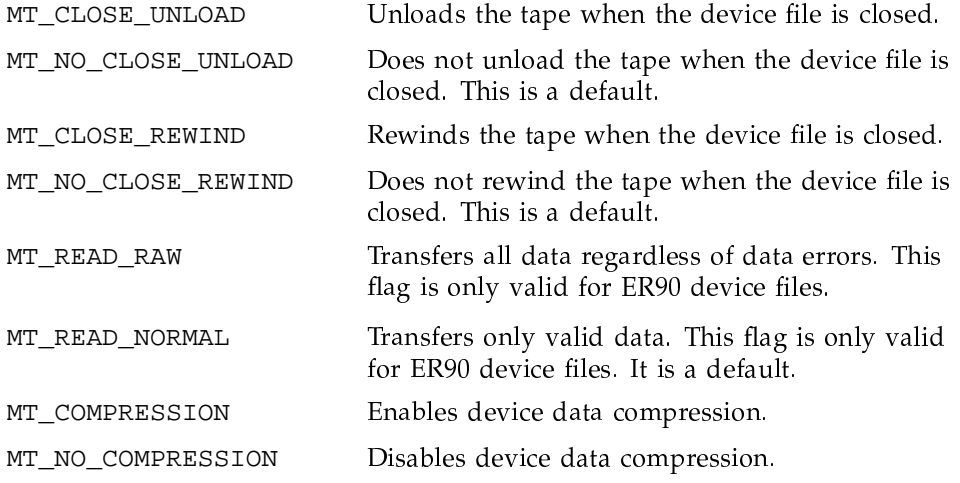

If a blocked file is requested with the MT\_BLOCKED flag, mt\_blksiz specifies the size of the data blocks. For optimal performance, all blocks within the file section should be of size mt\_blksiz. mt\_blksiz must be a multiple of 8 bytes and must be in the range 80 to 1,119,832 bytes.

Flags MT\_BLOCKED, MT\_BYTESTREAM, MT\_READ\_RAW, and MT\_READ\_NORMAL are only valid for ER90 device files.

Flags MT\_COMPRESSION and MT\_NO\_COMPRESSION are only valid for 3480, 3490, and 3490E devices. If neither attribute MT\_COMPRESSION or MT\_NO\_COMPRESSION is specified, the devices default to the device default compaction mode. Data compression will also return to the device default after a tape unload.

### 6.2.4.3 MTIOCGET call

The MTIOCGET ioct1(2) system call returns the device status. The argument to this call is a pointer to the mtget structure:

struct mtget{

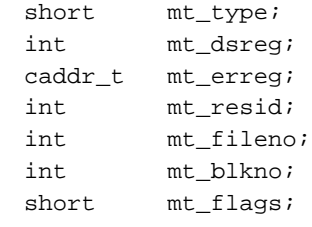

 $\}$ 

mt\_type specifies one of the following tape device types:

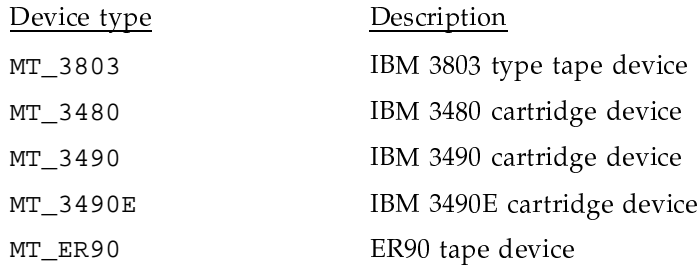

mt\_dsreg contains the device status. It is one of the following flags:

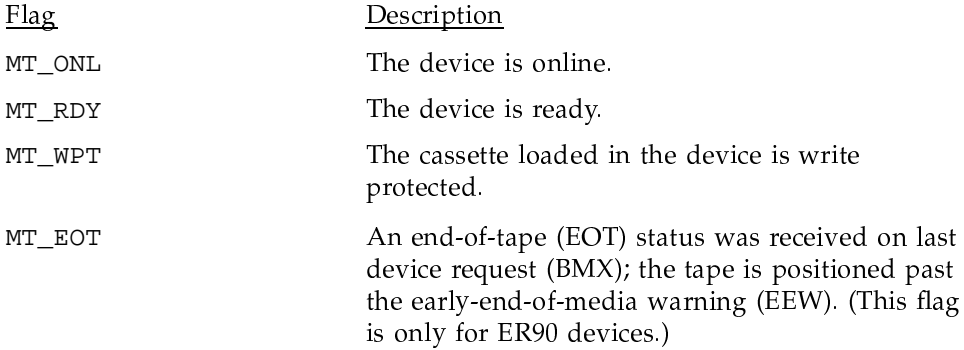

 $mt$  resid contains a residual count. If the last system call was an I/O request, it is the number of bytes that did not get read or written. If the last system call was an  $i$ oct $1(2)$  system call performing a tape operation, it represents the number of tape operations that did not complete. If a request is interrupted, the accuracy of the residual count cannot be guaranteed.

mt\_erreg is a pointer to a structure describing the response status of the last user request issued to the device. For block multiplexer devices, it is a pointer to the bmxerec structure, defined in bmxerec.h. For ER90 devices, it is a pointer to the er90\_erecord structure, defined in the er90\_erec.h file. If mt\_erreg is NULL, the status is not returned.

mt\_flags specifies one or more of the following response flags:

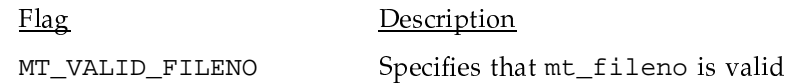

MT\_VALID\_BLKNO

Specifies that mt\_blkno is valid

If mt\_flags is set to MT\_VALID\_FILENO, mt\_fileno specifies the current file number. If mt\_flags is set to MT\_VALID\_BLKNO, mt\_blkno specifies the current block number. These fields are never valid for block multiplexer device files. They are valid for ER90 device files only if the logical position has been established.

## 6.2.4.4 MTIOCTOP call

The MTIOCTOP ioct1(2) system call performs a tape operation. The argument to the MTIOCTOP ioct1(2) system call is a pointer to the mtop structure:

struct mtop  $\{$ short mt\_op; int mt\_count;  $caddr_t$   $mt_arg;$ int mt\_size;  $\}$ 

mt\_op specifies the type of tape operation to execute. Valid mt\_op codes are:

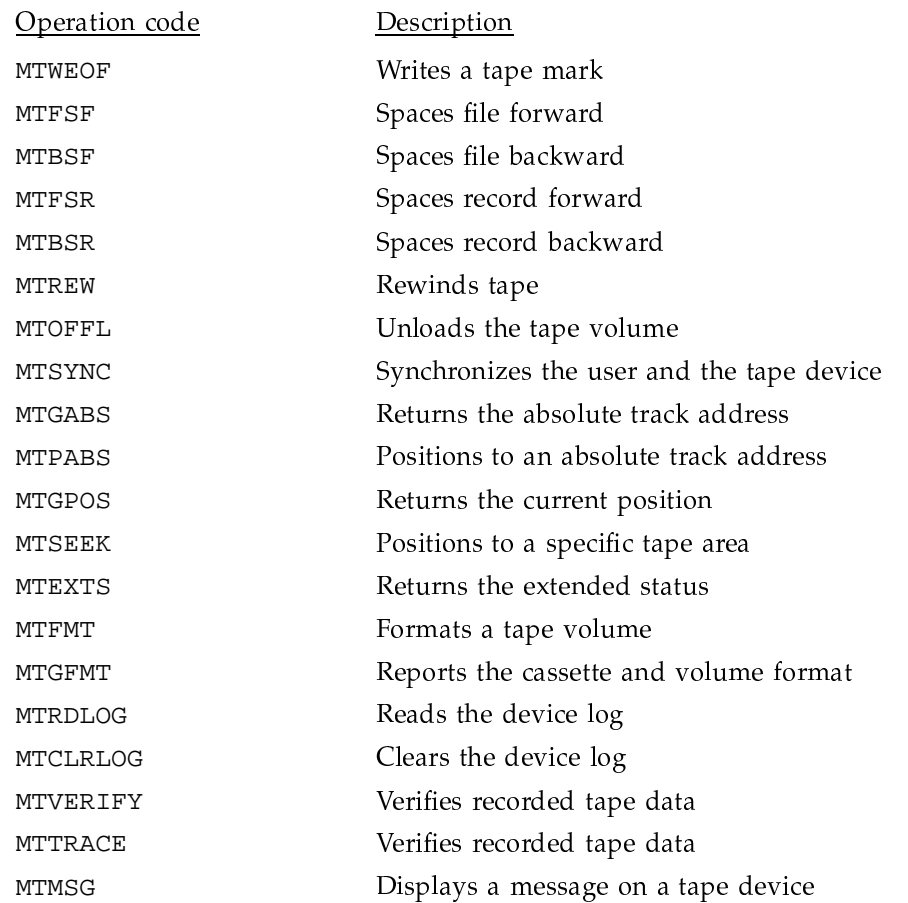

mt\_count specifies the number of tape operations to execute. This variable is only valid for the MTWEOF, MTFSF, MTBSF, MTFSR, and MTBSR operations. For all other tape operations, the number of tape operations to execute defaults to 1.

mt\_arg is a pointer to a buffer that provides information needed to complete the tape operation, or it is a pointer to a buffer into which the response is returned.

mt\_size specifies the size of the buffer available for the response. The size of a tape response is returned in mt\_size.

If the ioct1(2) request does not complete successfully, the number of tape operations that did not complete can be obtained by using MTIOCGET.

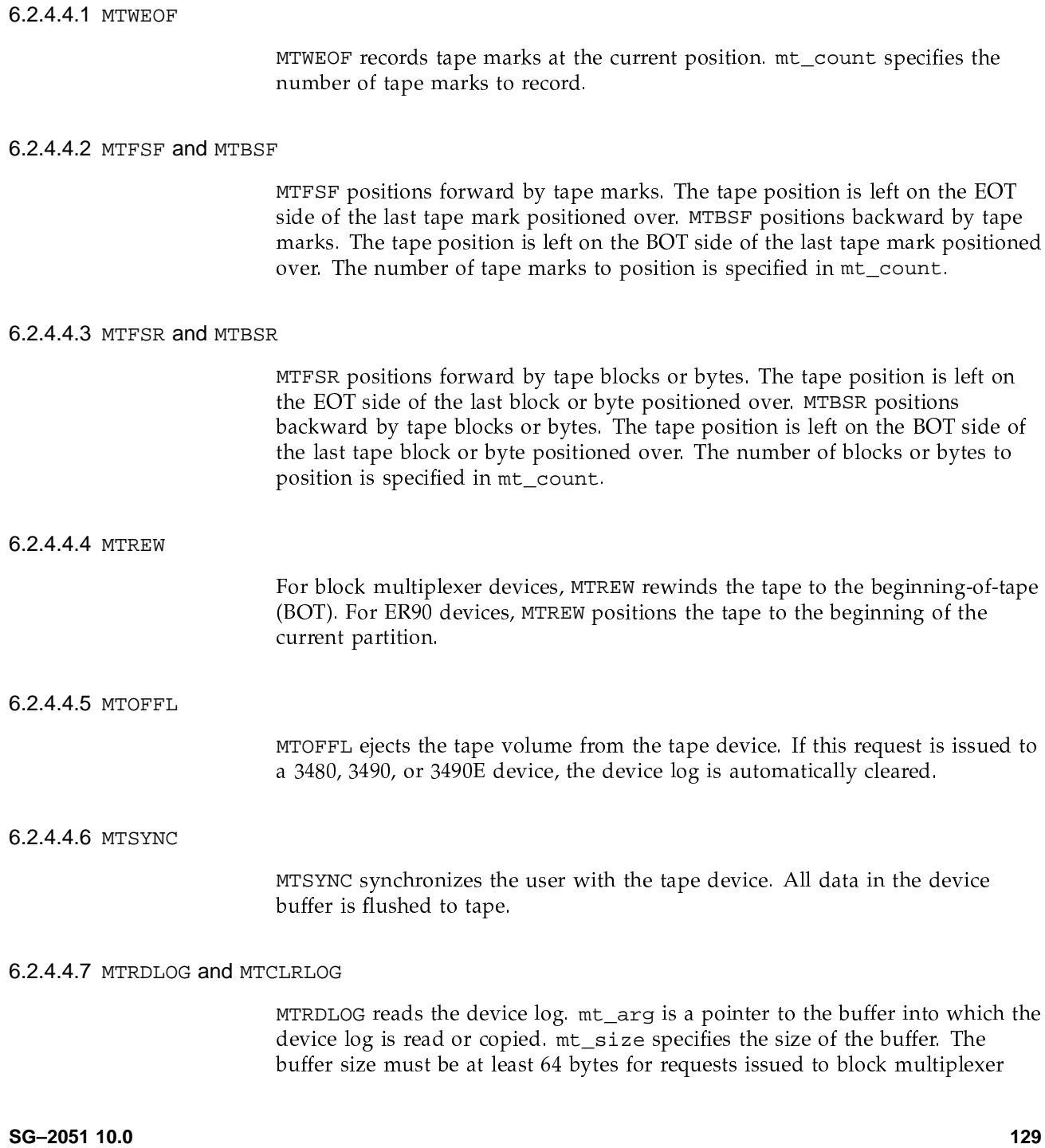

device files and 808 bytes for requests to ER90 device files. The size of the ER90 device log is returned in mt\_size. This operation leaves the ER90 device log intact; it clears the block multiplexer device log.

MTCLRLOG clears the device log. This operation is only valid for ER90 device files. The MTRDLOG request must be used to clear a block multiplexer device log.

#### 6.2.4.4.8 MTGABS and MTPABS

MTGABS returns the absolute track address. MTPABS positions to an absolute track address.

For block multiplexer device files, MTGABS returns the absolute address in the integer pointed to by  $m$ t\_arg. MTPABS positions to the absolute address in the integer pointed to by mt\_arg. mt\_size must be at least 8 bytes for MTGABS requests and 4 bytes for position requests.

The absolute address is comprised of two 4-byte block identifiers as shown in Figure 61.

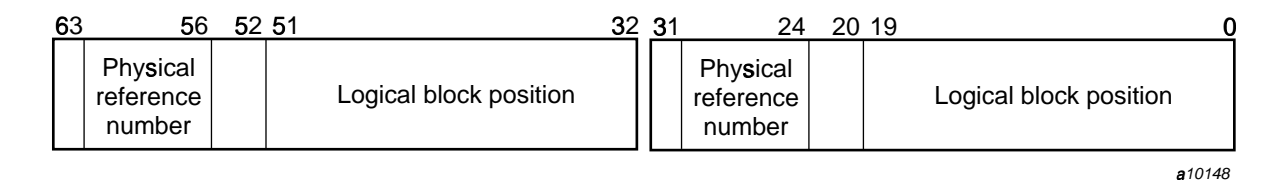

Figure 61. Block identifiers

Bits 32 through 63 identify the next block to be transferred between the host and the device. Bits 0 through 31 identify the next block to be transferred between the control unit buffer and the tape. The difference between the logical block position portion (bits 0 through 19 and 32 through 51) of the block identifiers is the amount of data in the device buffer. Only the first block ID (bits 32 through 63) is used on the MTPABS request.

For ER90 devices, MTGABS returns the absolute track address in the structure pointed to by mt\_arg. MTPABS positions to the address in the structure pointed to by mt\_arg. The structure is defined as follows:

struct tpc\_abspos { uint tpc\_valid\_logdb  $: 1,$ tpc valid absaddr  $: 1,$ 

```
tpc_valid\_partition : 1,
            tpc_valid_filesec
                                  \cdots 1.
            tpc valid timecode
                                   \therefore 1.
            tpc unused
                                   : 11.tpc_logical_datablock : 48;
uint
            tpc_absolute_address : 32,
            tpc_file_section
                               : 32itpc\_partition\_number : 16,
\n  <i>n</i> + <i>n</i>tpc_time_code
                            : 48;
```
 $\}$ 

tpc\_valid\_logdb is set to 1 if the tpc\_logical\_datablock variable is valid. tpc\_valid\_absaddr is set to 1 if the tpc\_absolute\_address variable is valid. tpc\_valid\_partition is set to 1 if the tpc\_partition\_number variable is valid. tpc\_valid\_filesec is set to 1 if the tpc\_file\_section variable is valid. tpc\_valid\_timecode is set to 1 if the tpc\_time\_code variable is valid.

tpc\_logical\_datablock specifies the data block number of the next block to be transferred between the host and the device. The block numbering begins with 0 at the beginning of a file section.

Absolute addresses are recorded on the longitudinal track of a tape volume when the volume is formatted. Each address corresponds to a physical block. tpc\_absolute\_address is the address identifying the physical block of the next data block to be transferred between the device buffer and the tape.

A file on an ER90 volume is a sequence of blocks terminated by a file mark. tpc\_file\_section specifies the file section number of the current block. The file section numbering begins with 1 at the beginning of a partition.

Partitions are logical volumes created on the tape when the tape is formatted. tpc\_partition\_number specifies the current partition number. If the tape has one partition spanning the length of the tape, the partition number will be 0. If the tape is multipartitioned, the partition numbers are offset by  $0x100$  and range from 0x100 to 0x4FF.

tpc\_time\_code specifies the time code. This field does not apply to the files created with the character-special tape interface, because this interface does not output data with time codes.

# 6.2.4.4.9 MTGPOS

MTGPOS returns the current tape position for ER90 device files. The current position is returned in the structure pointed to by mt\_arg. The structure is defined as follows:

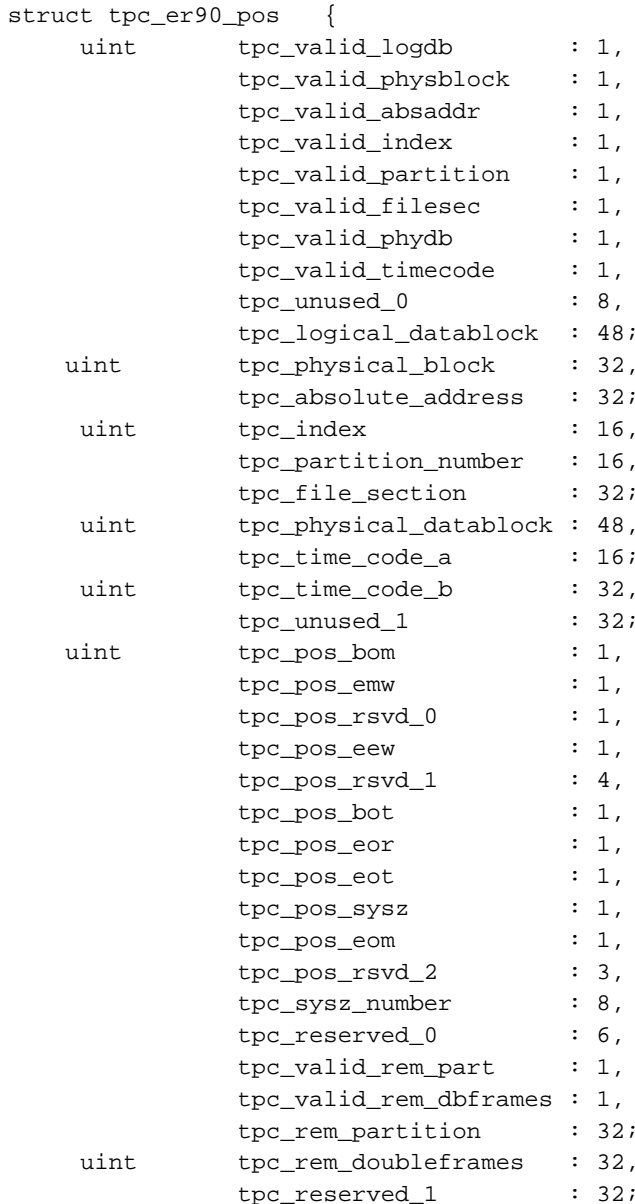

tpc\_valid\_logdb is set to 1 if the tpc\_logical\_datablock variable is valid. tpc\_valid\_physblock is set to 1 if the tpc\_physblock variable is valid. tpc\_valid\_absaddr is set to 1 if the tpc\_absolute\_address variable is valid. tpc\_valid\_index is set to 1 if the tpc\_index variable is valid. tpc\_valid\_partition is set to 1 if the tpc\_partition\_number variable is valid. tpc\_valid\_filesec is set to 1 if the tpc\_file\_section variable is valid. tpc\_valid\_phydb is set to 1 if the tpc physical datablock variable is valid, tpc valid timecode is set to 1 if the tpc time code a and tpc time code b are valid.

tpc\_logical\_datablock specifies the data block number of the next block to be transferred between the host and the device. The block numbering begins with 0 at the beginning of a file section.

A physical block is the smallest unit in which data can be recorded on tape. tpc physical block specifies the block number of the next physical block to be transferred from the ER90 device buffer to tape.

tpc\_physical\_datablock specifies the data block number of the next block to be transferred between the device buffer and the tape.

Absolute addresses are recorded on the longitudinal track of a tape volume when the volume is formatted. Each address corresponds to a physical block. tpc absolute address is the address identifying the physical block in which the current physical data block is located.

tpc\_index specifies the index. ER90 devices do not support an index; tpc\_index will not, therefore, contain a valid value for these devices.

Partitions are logical volumes created on the tape when the tape is formatted. tpc\_partition\_number specifies the partition number of the current position. If the tape has one partition spanning the length of the tape, the partition number is 0. If the tape is multipartitioned, the partition numbers are offset by  $0x100$  and range from  $0x100$  to  $0x4FF$ .

A file section on an ER90 volume is a sequence of blocks terminated by a file mark, tpc file section specifies the file section number of the current block. The file section numbering begins with 1 at the beginning of a partition.

tpc\_time\_code\_a and tpc\_time\_code\_b specify the time code. The character-special tape interface does not support time-stamping. These fields do not contain valid values if they are created with the character-special tape interface.

A beginning-of-media (BOM) zone is created at the beginning of each partition when the tape is formatted. It consists of special physical blocks identifying the logical beginning of a partition. tpc\_pos\_bom is set to 1 if the logical position is at the BOM. After a position to the BOM, a ER90 device is ready to process the first block of the first file section of the current partition.

The end-of-media warning (EMW) is the tenth physical block from the end of the partition. It provides a warning that the tape is positioned near the end of the partition,  $tpc_pos_{emw}$  is set to 1, for write operations, if the tape is positioned at or beyond the EMW of the current partition. It is set for read operations if the logical position is at or beyond the EMW of the current partition.

The early-end-of-media warning (EEW) is a tape location defined by the host. It provides a warning when the end of the partition approaches. tpc\_pos\_eew is set to 1, for write operations, if the tape is positioned at or beyond the EEW of the current partition. It is set for read operations if the logical position is at or beyond the EEW of the current partition.

The beginning-of-tape (BOT) is an area, located at the physical beginning of tape, used for tape loads and unloads.  $tpc_pos_bot$  is set to 1 if the tape is positioned at the BOT. There is no address associated with this area. The logical data block number, physical data block number, file section number, partition number, and absolute address fields are not valid when positioned at the BOT.

The end-of-recording (EOR) is recorded by the ER90 device after the last user data of the partition.  $tpc_p$  pos exports set to 1 if the tape is positioned at the EOR.

The end-of-tape (EOT) is an area, located at the physical end of tape, used for tape loads and unloads, tpc pos eot is set to 1 if the tape is positioned at the EOT. There is no address associated with this area. The logical datablock number, physical datablock number, file section number, partition number, and absolute address fields are not valid when positioned at the EOT.

System zones are created on a tape volume when the volume is formatted. They provide an area of tape, other than the BOT and EOT zones, for loading and unloading a cassette. tpc\_pos\_sysz is set to 1 if the tape is positioned within a system zone. The system zone number is specified in tpc\_sysz\_number.

The end-of-media (EOM) is the end of the recording for a partition. tpc\_pos\_eom is set to 1 if the tape is positioned at the EOM of the current partition.

tpc\_valid\_rem\_part is set to 1 if the tpc\_rem\_partition variable is valid. tpc\_rem\_partition specifies, in millions of bytes, the amount of data that can be recorded between the current position and the EOM.

tpc\_valid\_rem\_doubleframes is set to 1 if the tpc\_rem\_doubleframes variable is valid. tpc\_rem\_doubleframes specifies the approximate number of double-frames (physical blocks) between the current position and the EOT.

## 6.2.4.4.10 MTSEEK

MTSEEK positions to a tape area specified in the tpc\_er90\_seek structure. This request is only valid for ER90 device files. mt\_arg is a pointer to this structure. It is defined as follows:

```
struct tpc er90 seek {
 int tpc_pos_flag;
 int tpc_sysz_number;
\}
```
tpc\_pos\_flag is a flag specifying the tape entity or area to position to. It is constructed from one of the following flags:

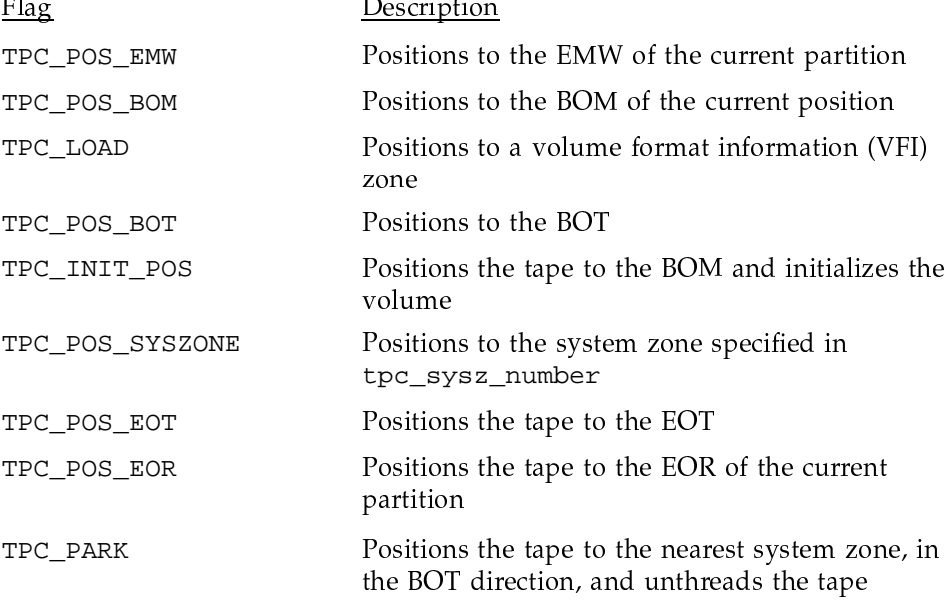

The TPC\_LOAD request involves searching for and then reading the volume format information (VFI). This information is recorded when the cassette is formatted and consists of the format ID plus system zone and partition information. The operation is performed automatically when a cassette is loaded and should not have to be requested.

The TPC\_INIT\_POS request positions to BOM and then initializes the tape so that the tape is formatted during write operations. The tape is formatted with a NULL format ID, system zones, and one partition spanning the length of the tape. This request cannot be used on a cassette with an existing format that has a nonzero format ID.

The TPC\_PARK request is used to minimize head wear. It positions to a system zone and then unthreads the tape from the helical scanner. Tape processing can resume at the current position without losing any buffered data and without (<\_G '-'-":- #S&(
>

For information on positioning with MTGPOS, see section Section 6.2.4.4.9, page 132.

#### 6.2.4.4.11 MTEXTS

MTEXTS returns the extended status of a device for ER90 and block multiplexer device files.

For ER90 device files, it consists of the responses to commands: Report r+'-'- # E
(0\rM

 X%(
0!fM 
< ":'-0\'hw;": Z":
":;>

The Report Addressee Status Response describes the state of the ER90 device (ready/not ready or on-line/off-line), a description of the mounted volume, and the ER90 detailed status. The Attribute Response returns the operational characteristics of the ER90, for example, the data block size, burst size, early-end-of-media warning (EEW) location, and so on. The Operating Mode Response describes those attributes that have been defined only for as long as the tape is positioned within the current partition. The Report Position Response contains the current absolute track address, the remaining partition capacity, and other tape location information.  $\;$ 

mt\_arg is a pointer to the ct1\_extsts structure. This structure is defined as follows:

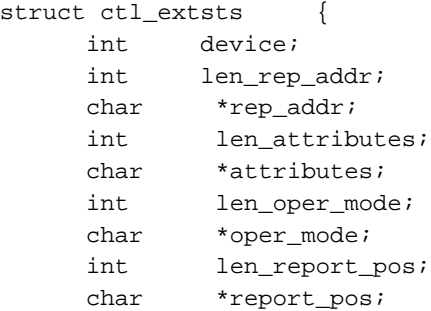

 $\}$ 

To receive responses to all commands, rep\_addr, attributes, oper\_mode, and report\_pos must be set to pointers to the memory into which the response packets are copied. To receive only select portions of the extended device status, the memory pointers of the response packets that are not desired must be set to NULL. For each command requested, the amount of memory allocated for the command must be set in the len\_rep\_addr, len attributes, len oper mode, or len report pos. The length of each response packet is returned in these variables. Field device is not used for the character-special tape interface.

If the operating mode response is requested and a cassette is not loaded, the cassette is blank, or the logical position has not been established, an operating mode response is not returned.

MTEXTS returns the sense information of a device. This information contains the device status, tape position, recoverable error counters, and other information. mt\_arg is a pointer to the buffer into which sense information is read. mt\_size specifies the size of the buffer receiving the sense information. The buffer size must be at least 64 bytes.

#### 6.2.4.4.12 MTFMT

MTFMT formats a cassette for ER90 device files. Formatting records a volume identifier, creates partitions (logical volumes), and, if requested, creates system zones. mt\_arg is a pointer to a structure defining this format. The structure is defined as follows:

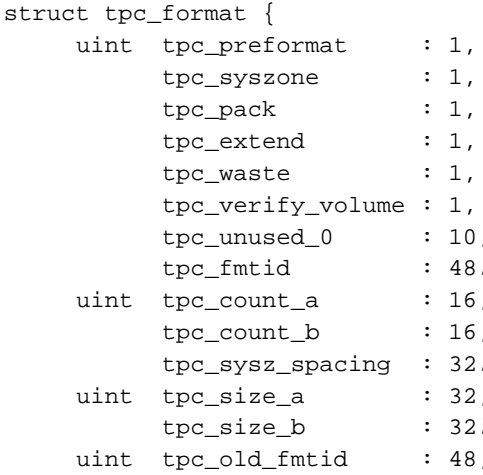

tpc\_unused\_1  $: 16;$ 

 $\}$ 

tpc\_preformat specifies whether the tape should be preformatted. If set to 1, the volume is preformatted with the information provided in the  $tpc_f$  format structure. If tpc\_preformat is set to 0, the tape is formatted during write operations. Multiple partitions cannot be requested if the tape is formatted during write operations.

tpc\_syszone specifies whether system zones are created on the tape. System zones are data-free areas on the tape that can be used to load and unload the cassette. If tpc\_syszone is set to 1, the volume is formatted with system zones. Otherwise, no system zones are created. If a volume is formatted without system zones, the volume is positioned to the beginning-of-tape (BOT) or the end-of-tape (EOT) when it is unloaded. It could take up to 185 seconds to complete the unload. If the default system zone spacing is used, the unload time can be reduced to approximately 16 seconds for small cassettes, 21 seconds for medium cassettes, and 24 seconds for large cassettes.

tpc\_pack is set to 1 to allow partitions to span system zones. This option must be specified if a single partition is requested or if no system zones are requested tpc\_pack, tpc\_extend, and tpc\_waste are mutually exclusive.

tpc\_extend is set to 1 to request that the ER90 attempt to minimize the amount of system zone discontinuities in a partition. If the ER90 device determines that a partition should be created after a system zone, the previous partition is extended to the system zone dividing the two partitions. This option cannot be specified if a single partition is requested or if no system zones are requested. tpc\_pack, tpc\_extend, and tpc\_waste are mutually exclusive.

tpc\_waste is set to 1 to request that the ER90 attempt to minimize the number of system zone discontinuities within a partition. If the ER90 device determines that a partition should be created after a system zone, the previous partition is not extended to the system zone dividing the two partitions. Instead, the area between the previous partition and the system zone is wasted. This option cannot be specified if a single partition is requested or if no system zones are requested tpc\_pack, tpc\_extend, and tpc\_waste are mutually exclusive.

tpc\_verify\_volume is used to request volume verification. If set to 1, the value specified in tpc old finitial is compared with the ID recorded on the volume to be formatted. If the volume IDs do not match, the request is terminated with the ETPD\_BAD\_REQT error code.

tpc\_fmtid specifies the identifier to be recorded on the tape during the volume format. The format identifier must not be longer than 6 alphanumeric characters.

tpc\_count\_a and tpc\_count\_b specify the number of A partitions and the number of B partitions that should be formatted. The number of A partitions specified must be in the range 1 through 255; the size is specified with  $size_a$ field.

The A partitions are formatted on the volume until all partitions have been created or the end of the tape is detected. If tape remains after formatting the A partitions and no B partitions are requested, the tape is formatted with A partitions until the EOT is detected.

The number of B partitions specified must be in the range  $0$  through 255. B partitions are created following the last A partition. If one B partition is requested with a size of 0, the volume is formatted with one B partition spanning the remainder of the volume. If you specify more than one B partition, the volume is formatted with B partitions until all partitions are formatted or until the EOT is detected.

If the end of the volume is not detected after creating the B partitions, formatting continues, beginning again with A partitions.

tpc\_size\_a and tpc\_size\_b specify the size of the partitions. The size of the partition is specified in millions of bytes and must be in the range  $0,0xF0$ through 0x1312D00 (240 through 20,000,000).

If the A partition size is 0, one partition is created spanning the length of the volume. Any size specified for the B partition is then not valid. If the A partition size is 0, one B partition is created spanning the length of the tape remaining after the A partitions.

Nonstandard system zone spacing can be requested with field tpc\_sysz\_spacing tpc\_sysz\_spacing specifies the length, in double frames, between system zones. The length specified must be in the range 0x842 through 0xFFFFFF. If this field is set to 0, the default system zone spacing is used.

## 6.2.4.4.13 MTGFMT

MTGFMT returns a description of the cassette and volume format of the currently loaded tape for ER90 device files. The format is described in the tpc\_fmtdesc structure, which is copied into the buffer pointed to by  $m<sub>earg</sub>$ . The structure is defined as follows:

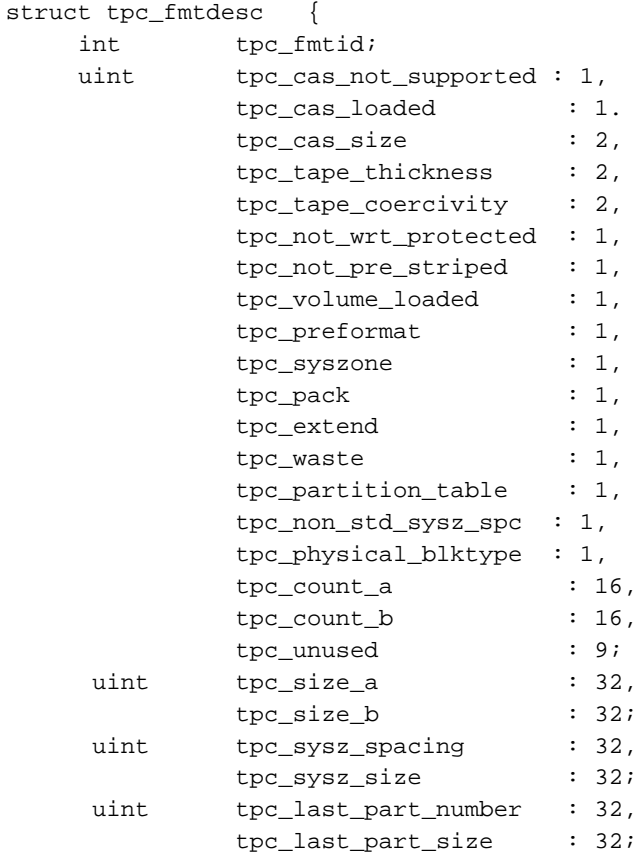

 $\}$ 

tpc\_fmtid specifies the identifier recorded on the tape during the volume format.

tpc\_cas\_not\_supported specifies whether the cassette configuration is supported. The tape thickness, tape coercivity, the write protection mechanism, and prestripe state are evaluated to determine if the cassette is supported. This field is set to 1 if the cassette is not supported.

tpc\_cas\_loaded is set to 1 if the cassette is loaded. A cassette is loaded when it is inserted into the ER90 device, the tape cassette hubs and servo capstan hubs are interlocked, and the tape is positioned over the longitudinal heads. If this bit is set to 0, all other fields in the response are invalid.

tpc\_cas\_size specifies one of the following for the cassette size:

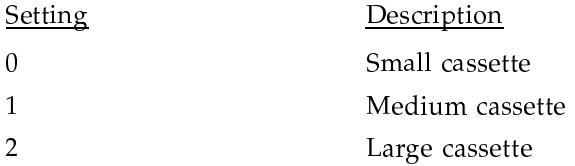

tpc\_tape\_thickness specifies one of the following for the tape thickness:

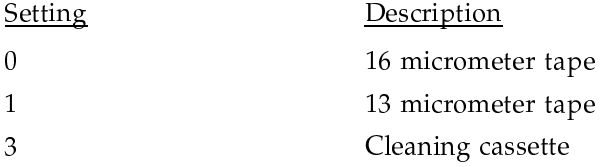

tpc\_tape\_coercivity specifies one of the following for the tape coercivity:

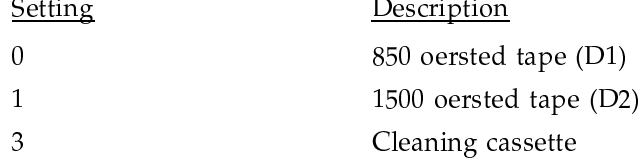

tpc\_not\_wrt\_protected is set to 1 if the tape is not write protected.

tpc\_not\_pre\_striped is set to 1 if the tape has not been prestriped. Prestriping prerecords the longitudinal servo track.

tpc volume loaded is set to 1 if the volume in the device has been loaded. A volume reaches the loaded state after the volume format information has been read. If this bit is set to 0, the remainder of the fields in structure tpc\_fmtdesc are invalid.

tpc\_preformat is set to 1 if the volume has been preformatted.

tpc\_syszone is set to 1 if the volume was formatted with system zones.

On UNICOS systems, tpc\_pack is set to 1 if the volume was formatted with the -z option of the tpformat(8) command. tpc\_extend specifies is set to 1 if the volume was formatted with the  $-e$  option of the  $tpformat(8)$  command. tpc\_waste specifies is set to 1 if the volume was formatted with the  $-w$  option of the tpformat(8) command.

tpc\_partition\_table is set to 1 if the partition table has been recorded on the volume.

tpc\_non\_std\_sysz\_spc is set to 1 if the volume was formatted with nonstandard system zone spacing.

tpc\_physical\_blktype specifies one of the following physical block types. A physical block is the smallest unit in which data can be recorded on tape.

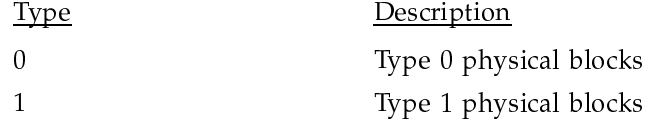

tpc count a specifies the number of A partitions formatted on the cassette. tpc\_count\_b specifies the number of B partitions formatted on the cassette.

tpc\_size\_a specifies the size of the A partitions, in millions of bytes. A value of 0, indicates that the partition spans the length of the tape. tpc\_size\_b specifies the size of the B partitions, in millions of bytes. A value of 0 indicates that the B partition spans the length of the tape remaining after the A partitions.

tpc\_sysz\_spacing specifies the distance between the system zones. The distance is specified in double frames.

tpc\_sysz\_size specifies the size of the system zones, in double frames. The size is fixed per cassette size. If no system zones have been formatted, the size  $is<sub>0</sub>$ .

tpc\_last\_part\_number specifies the number of the last partition formatted on the volume.

tpc\_last\_part\_size specifies the size, in million of bytes, of the last partition formatted on the volume. If the volume was not preformatted, this field will be 0.

### 6.2.4.4.14 MTVERIFY

MTVERIFY verifies the integrity of the data recorded on tape for ER90 device files. mt\_arg is a pointer to a structure defining the extent to which the tape should be verified and where the verification should begin. The structure is defined as follows:

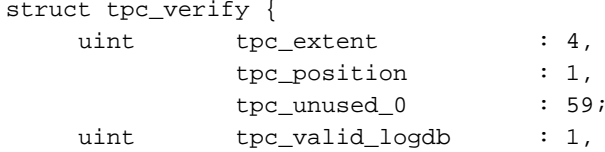

```
tpc_valid_absaddr
                                 : 1,tpc\_valid\_partition : 1,
                                 : 1,tpc_valid_filesec
           tpc_valid_timecode
                                 \therefore 1,
           tpc_unused_1
                                 \therefore 11,
           tpc_logical_datablock: 48;
uint
           tpc_absolute_address : 32,
                                 : 32itpc_file_section
uint
           tpc_partition_number : 16,
           tpc_time_code
                                 : 48;
```
tpc\_extent specifies the extent to which the tape should be verified. It is one of the following flags:

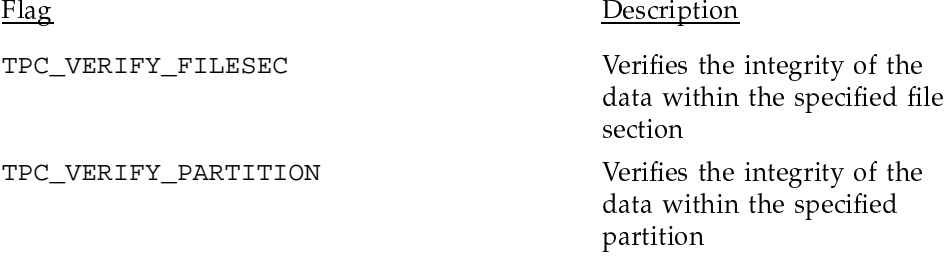

File verification leaves the tape positioned after the last data block of the file section. Partition verification leaves the tape positioned after the last data block of the last file section of the partition.

tpc\_position is set to 1 to request that the tape be positioned to the absolute address specified before verifying the integrity of the recorded data.

For a description of the absolute address fields, see Section 6.2.4.4.8, page 130.

## 6.2.4.4.15 MTTRACE

 $\}$ 

MTTRACE reads the device trace for ER90 device files. mt\_arg is a pointer to the buffer into which the device trace is read. The trace information is always  $2,399,680$  bytes in length.

The ER90 data buffer is used to transfer the trace information. This request will, therefore, destroy all user data in the device buffer.

## 6.2.4.4.16 MTMSG

MTMSG displays a message on a tape device. mt\_arg is a pointer to a buffer containing the string to be displayed. mt\_size specifies the length of the message. For ER90 devices, the length of the message is limited to 8 characters. For BMX devices, the length is limited to 16 characters.

For BMX devices, mt\_count specifies the type of message display. This field must be set to one of the following flags:

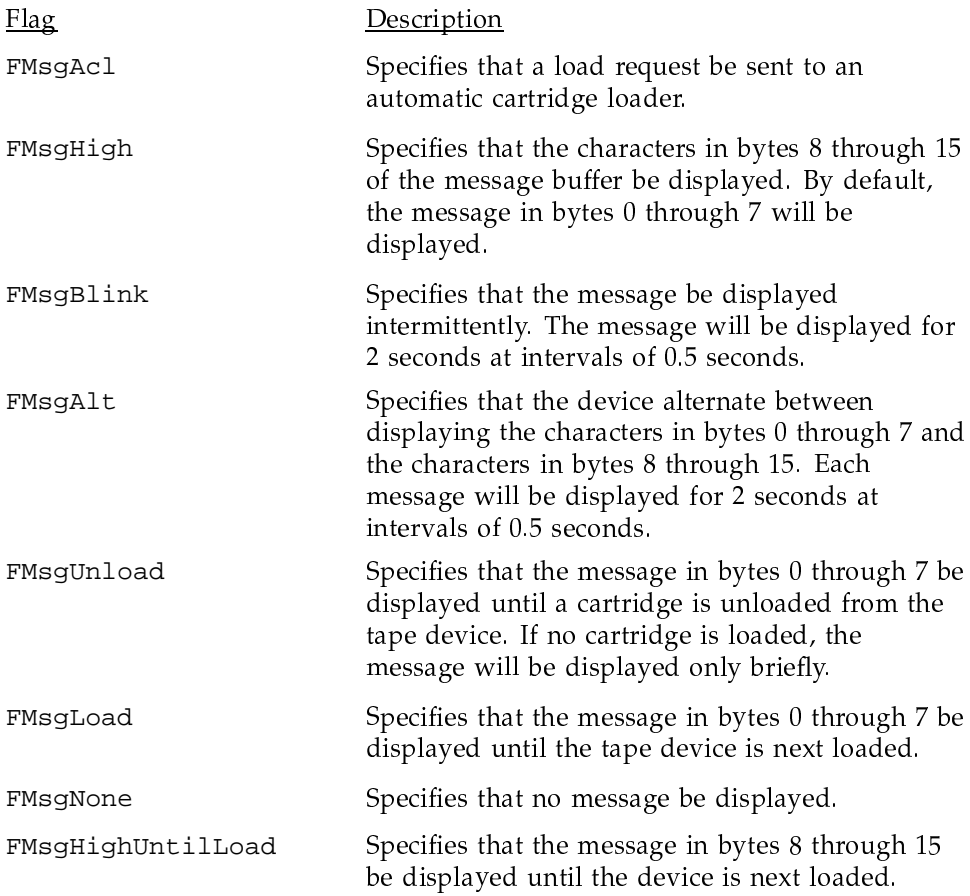

# 6.3 Hardware error codes

When a request cannot complete because of an IOP or device-detected error, one of the following error codes is returned.

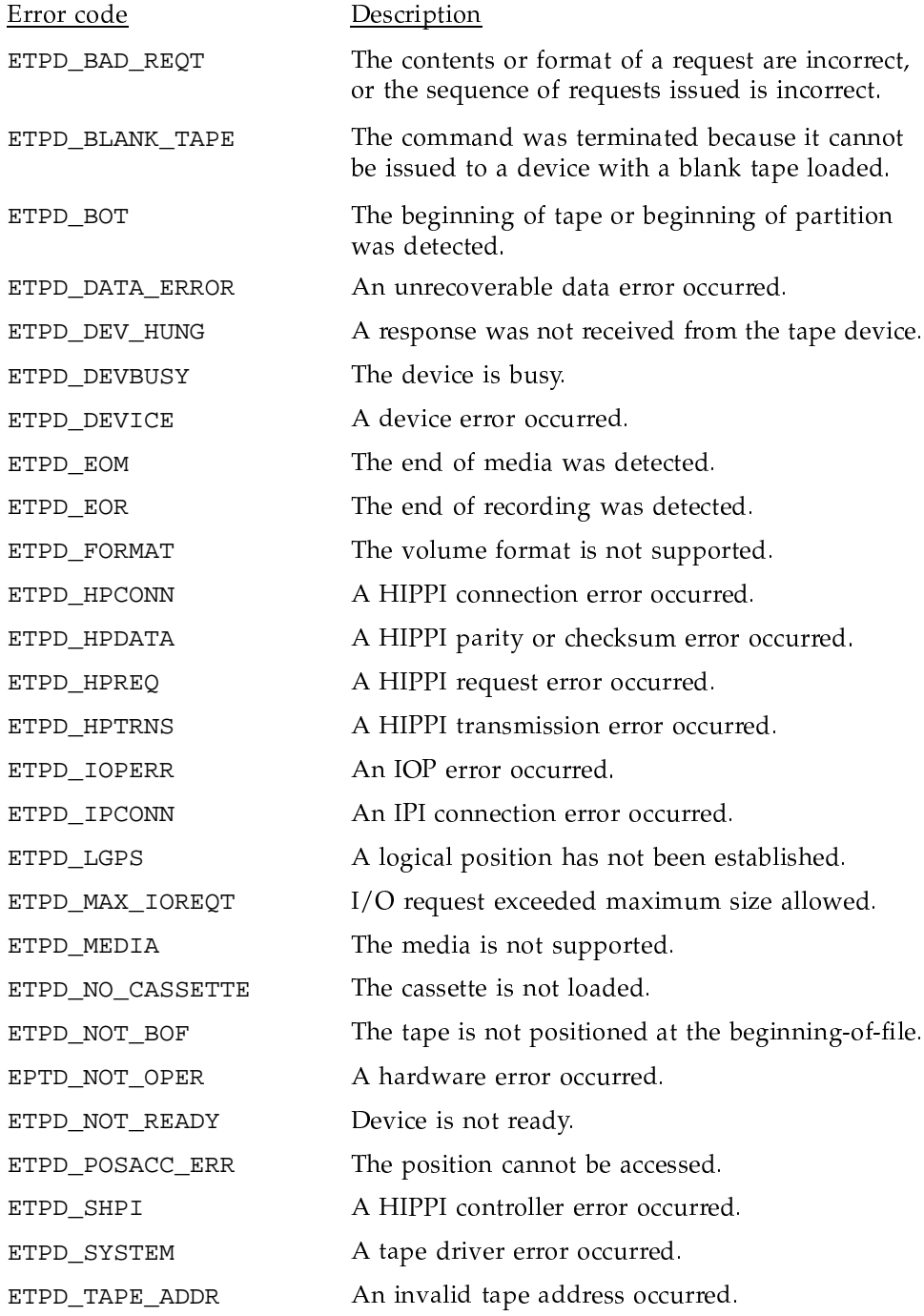

ETPD\_TAPE\_ERROR

A problem with the tape media occurred.